# Консультации

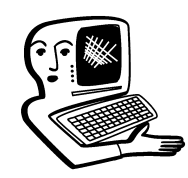

# МУЛЬТИМЕДИА-**КОНСУЛЬТАЦИИ**

Мультимедийное, интерактивное оборудование становится всё более необходимым в образовании. На вопросы о комплектации образовательных учреждений средствами мультимедиа, о возможности применения этого оборудования отвечают ведущие специалисты ИНТМЕДИА.

#### **В Наша школа приобрела** • Доску компании Prometheain. Значок на доске не горит и не отвечает на команды. Как устранить неполадки?  $H.M.$

Проблемы с новым оборудованием должен решать поставщик в рамках гарантийного обслуживания. Причину неполадки заочно определить трудно. Прежде чем вызывать мастера, проверьте соединительные кабели и кабели питания.

В Москве поставками досок Prometheain занимаются компании «ТДС Прометейн-М» (495 648 9370) и СТС Capital (495 362 5286).

## ? Мультимедиа на уроках<br>• физики. Видеоролики по различным темам курса физики. М.С.

На этих страницах вы найдёте демонстрационные материалы по различным разделам физики. http://physics-animations.com/ Physics/English/index.htm http://www.upscale.utoronto.ca/ GeneralInterest/Harrison/Flash/  $\frac{h}{\text{htp}}$ :// $\rho$ hys23 $\rho$ .sl. $\rho$ su.edu/ $\rho$ hys \_anim/Phys anim.htm  $\overline{\text{http://commons.wikipedia.org/}}$ wiki/Category:Animation for p hysics Видеоопыты по физике на портале:  $\frac{h}{t}$ http://experiment.edu.ru/

Мультимедиаконсультации

#### **• Где найти описание á** обучения на мультимедийных досках? Ольга Анатольевна

Методики работы с мультимедийным и интерактивным оборудованием Вам помогут найти в Московском Центре информационных технологий и учебного оборудования (тел. (495)915-13-94).

### $\bullet$  Чистка интерактивной дос- $\overline{\bullet}$ ки. Подскажите, пожалуйста, как удалить следы от маркера на интерактивной доске? Анна Вадимовна

Следы маркера с поверхности доски можно удалить либо специальным спреем-очистителем (http://www.intmedia.ru/goods.asp ?c\_no=474&ob\_no=1630), либо салфетками для чистки компьютерных мониторов.

#### **• Ответьте, пожалуйста, как 5** правильно должен быть оформлен мультимедийный кабинет? Какие стенды?  $\phi$ . $\phi$ .

Стенды могут содержать информацию, полезную для занятий. По поводу оформления мультимедийного кабинета и стендов советуем обратиться в ЦИТиУО (495) 915-13-94. Вот примеры того, как решают этот вопрос коллеги: http://gym23.kuzstu.ru/galery/ph otos/full/26.jpg (г. Keмepoвo, yл. Bopoшилoвa, 10 «Б», телефон (384-2)51-47-77).

**)** Где должна быть располо- $\bar{\bm{\delta}}$  жена интерактивная доска? В школе, где работаю я, массово убирают меловые

#### доски на боковую стену и **үтверждают, что интерак**тивная доска — основная и висеть должна по центру. И второй вопрос: можно ли вешать интерактивную доску рядом с меловой?  $V.A.O.$

Меловую и интерактивную доски можно вешать рядом. Размещение интерактивной доски рядом с меловой часто встречается в практике школ, работающих с интерактивным оборудованием. Посмотрите фотографии на страницах http://www.hitachiinteractive.ru/ news/241108.htm http://www.panasonic.ru/press

#### $\overline{\phantom{a}}$ center/news/detail/362762

### ? Как правильно расста-<br>• вить компьютеры в компьютерном кабинете? В основном применяется периметральная расстановка, но в нашей школе СЭС запретила так ставить. Алла Викторов*н*а

Примеры расстановки компьютеров в классах не по периметру: http://pedsovet.org/component/option,com\_mtree/task,vie wlink/link\_id,6362/ http://www.ekos-spb.ru/ kompyuternie\_klassi/index.html

Для сведения: «Санитарно-гигиенические требования к кабинетам информатики и вычислительной техники (ИВТ)»: http://ucheba.com/pos\_rus/ baza/baz\_inform.htm. Замечание: при установке ЖК компьютерных мониторов нет необходимости в защитных экранах (применяемых для

ЭЛТ мониторов, п. 2.10.4.11 Требований).

Вам могут также пригодиться материалы http://int-edu.ru/index.php? m1=970&m2=0&ms=2.

## ? Какое расстояние долж-<br>• но быть от интерактивной доски до ученических столов при периметральной расстановке рабочих мест? C.Я.

Интерактивная доска — это проекционный экран, поэтому можно воспользоваться правилами расположения зрительских мест у проекционного экрана.

Правила такие: минимальное расстояние от экрана до зрителей должно быть равно полуторной ширине изображения (Ш×1,5), а максимальное расстояние — шестикратной ширине изображения (Ш×6). Зрительские места должны располагаться в зоне удовлетворительной видимости: внутри сектора ±45° (отсчёт от перпендикуляра к центру поверхности доски).

## ? Оформление мультиме<br>• дийного кабинета. Что **должно быть в мультиме-**́дийном кабинете? Ć.A.

Мультимедийный кабинет комплектуют оборудованием, необходимым для работы с изображением, в том числе и с видео, а также со звуком. Базой для такой работы служат компьютеры с соответствующими аппаратными возможностями, программным

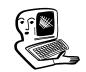

обеспечением и периферией: камерами, микрофонами, сканерами, графическими планшетами, принтерами, звукоусилительным оборудованием. Это комплекс, комплектация которого зависит от конкретных задач.

Ознакомьтесь с информацией на http://int-edu.ru/index.php?m1=  $476\&m2=0\&m s=2$ и описанием одного из инновационных учебно-методических комплексов (ИУМК): http://www.int-edu.ru/iumkmuz/need.html/ За конкретными решениями и консультацией обращайтесь в Центр информационных технологий и учебного оборулования (ЦИТиУО): (495)915-13-94.

#### **• Можно ли познакомиться** ,<br>Сметодическими разработками уроков с применением интерактивной доски? Анна Викторовна

Вы можете применять методики, предполагающие использование компьютера на уроке с поправкой на то, что у Вас есть большой. видный всему классу компьютерный монитор (интерактивная доска), с поверхности которого (как в случае с сенсорным монитором) Вы можете управлять компьютером. Вместо обычной клавиатуры используется экранная клавиатура ( $\overline{\Pi}$ уск/Все программы/Стандартные/Специальные возможности/Экранная клавиа-TVDa).

Методика определяется программным обеспечением, с которым Вы работаете.

Распознают русский рукописный текст (и латиницу, конечно), то есть переводят написанное от руки в печатный текст некоторые интерактивные доски (http://www.intmedia.ru/catalog.a so?ob no=370 0&vend=Hitachi) и интерактивные приставки  $(\text{http://www.intmedia.ru/announce|rpOHHDE}$  наглядные материалы  $(a)$ <sub>aso</sub>?ob no=3697).

## 7 Где можно приобрести<br>• диски для уроков с использованием интерактивной доски? Татьяна

Для использования с интерактивной доской не нужны специальные диски. Вы можете использовать любые лиски, с которыми работают Ваши компьютеры. Интерактивная доска будет работать, как сенсорный мо нитор (для получения изображения потребуется проектор, подсоединённый к компьютеру). Управление и ввод текста осуществляются нажатием на изображение стилуса, выполняющего все функции «мыши». Экранная клавиатура вызывается из меню: Пуск/Все программы/Стандартные/Специальные возможности/Экранная клавиатура. Для работы с интерактивной до ской на компьютер устанавливают специальный вспомогательный софт (этот софт поставляется вместе с доской и необходим для того, чтобы настраивать взаимодействие компьютера и доски. и предоставляет также некоторые дополнительные «презентационные» возможности, которые не обязательно использовать).

Вышеназванный вспомогательный софт интерактивных досок предъявляет минимальные требования к операционной системе, и основная масса компьютеров удовлетворяет этим требованиям. Интернет — творческая, меня-Так что приобретайте любые

## **КОНСУЛЬТАЦИИ**

нужные Вам диски — интерактивная лоска не булет препятствием. Посмотрите программное обеспечение и элекдля школы на http:// int-edu.ru/index.php?m2=  $24$ &m1=0&ms=1.

#### **A** Как можно использовать • интернет-среду при практической работе? Оксана Валерьевна

Вам могут быть полезны методические разработки для учите- $\lambda e\ddot{n}$  — http://collection.edu.ru/, а также

http://www.intschool.ru/  $\mu$  http://int-edu.ru/index.php?  $m1=439$ &m2=0&ms=2. Интернет - это океан информании, глобальная библиотека (точнее медиатека, потому что кроме текстов хранятся музыка, видео, картинки и пр.).  $\Pi$ оисковики — вместо картотеки, каждый — сам себе библиотекарь. Как использовать библиотеку — понятно. Так же можно использовать и Интернет. Важно самостоятельно на-|<br>|vчиться **искать информацию.**  $(htp://www.google.ru/int/ru/h)$ elp/basics.html). Сеть богата качественными, профессиональными, интереснейшими ресурсами.

Советуем использовать:  $\frac{1}{1}$ http://slovari.yandex.ru/. htto://ru.wiki oedia.org/wiki.  $http://maps.google.ru/maps.$ Интернет - это средство связи. Электронная почта. собственные сайты с форумами для быстрого, эффективного обмена информацией (с учениками коллегами, методистами). ющаяся среда.

## ? Как эффективно приме-<br>• нить интерактивную доску на уроках информатики? Где можно посмотреть уроки с использованием интерактивной доски? Ирина

Доска послужит вам большим интерактивным компьютерным экраном. Стилус-мышь в ваших руках будет показывать наглядно и понятно, куда следует нажимать обычной «мышью». Обучение работе на компьютере облегчится. Можно также подключить к проектору видеокамеру или документ-камеру (http://www.intmedia.ru/catalog.asp?ob\_no=414), чтобы ученики видели на экране крупно клавиатуру, например. Получится живая трансляция «с места события», доска послужит при этом обычным проекционным экраном.

Важно также, что ученики увидят и научатся использовать доску, как компьютерную периферию, которая необходима при публичных выступлениях. Обмен опытом и консультации для педагогов по работе с интерактивными досками регулярно проходят в ИНТ http://www.intmedia.ru/contacts.asp

 $\bigcirc$  Об эффективности внедрения в опыт работы мультимедиа и интерактивного метода обучения.  $M.A.$ 

Мультимедиа и интерактивные методы обучения эффективны уже потому, что притягательны для детей и молодёжи. Их использование повышает мотивацию к обучению. Эффективны они и потому, что сеть открывает простой доступ к колоссальному объёму мультимедийной информации, которую, конечно, можно и нужно использовать в образовательных целях. И сеть продолжает наполняться новыми ресурсами, в том числе и очень качественными: все крупнейшие музеи мира имеют свои сайты, доступны словари, карты и пр. А интерактивность делает ученика активным участником процесса, и это повышает эффективность обучения.

Кроме того, мультимедиасредства и разнообразные интерактивные устройства это инструменты, без которых уже невозможна деловая жизнь. Поэтому школа должна помочь детям в освоении информационных технологий, включив в арсенал средств обучения и мультимедийные, и интерактивные электронные устройства.

## ? Скажите, пожалуйста,<br>• проводятся ли какие-то семинары, курсы для обучения работы на интерактивной доске для учителей? Наталья Юрьевна

Курсы организует Центр информационных технологий и учебного оборудования (ЦИТиУО). Информация о курсах у Фёдоровой Юлии Владимировны, тел. (495) 9151394, fedorova@9151394.ru.

Консультацию можно получить в Институте новых технологий, тел. (495) 221-26-45, Иван Сорокин, Инна Алехова.

## ? Как можно организовать<br>• урок, совместив Интернет и интерактивную доску? C.Б.

Подумайте, как бы Вы провели урок для одного ученика, пользуясь компьютером и Интернетом. Когда Вы решите эту главную, содержательную задачу, тогда можно подключать компьютер к проектору и интерактивной доске, которая будет просто большим компьютерным экраном. И провести такой же урок но для целого класса, с одним, видным всем, большим компьютерным монитором интерактивной доской.

Преимущество доски перед обычной проекционной системой состоит в том, что управление компьютером (то есть выход в Интернет, работа в любой программе) происходит непосредственно с поверхности доски, и ученикам не нужно напрягаться, отслеживая на большом экране маленький курсор и теряя из виду преподавателя.

Дополнительно доска имеет возможности выделения каких-либо объектов на экране и запоминания экранного изображения в виде графических файлов (функция, аналогичная обычной PrintScreen), другие презентационные возможности. Вы сможете изучить их со временем. Главное с интерактивной доской Вы получаете большой «сенсорный» компьютерный экран, видный всему классу. **НО** 

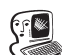